## Microsoft 365 Developer learning path

Microsoft 365 Developers design, build, test, and maintain applications and solutions that are optimized for the productivity and collaboration needs of organizations using the Microsoft 365 platform.

aka.ms/M365DeveloperLearning

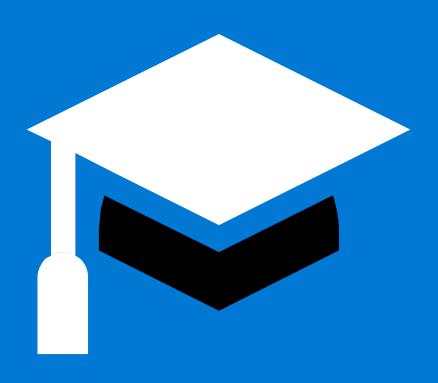

Classroom

Digital skilling: free interactive content on Microsoft Lea

**Building applications and solutions with Microsoft 365 core services** MS-600T00

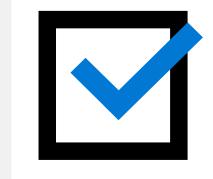

Exam MS-600: Building Applications and Solutions with Microsoft 365 Core Services

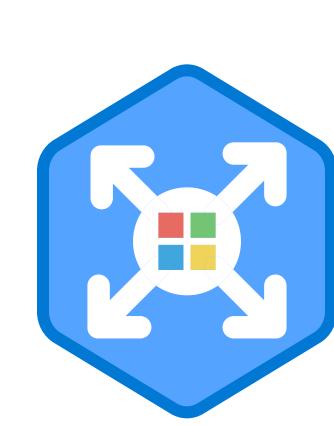

#### **Extend Office fundamentals**

49M - 4 Modules

- 1. Understand Office Add-ins fundamentals
- 2. Understand Office JavaScript APIs
- 3. Understand how to customize Office Add-ins
- 4. Understand testing, debugging, and deployment options for Office Add-ins

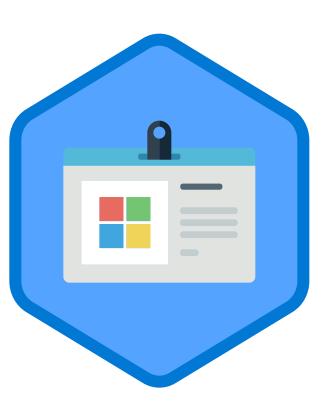

### Getting Started with Microsoft Identity

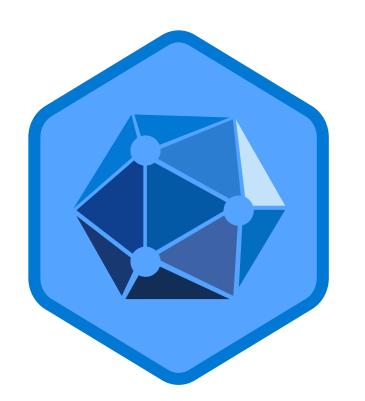

#### Build Apps with Microsoft Graph

- Optimize data usage when using Microsoft Graph with query parameters
- 2. Optimize network traffic with Microsoft Graph

# Become a Microsoft Certified Professional

Certification helps establish your credentials with current and future employers.

Pass certification exam MS-600 to become a Microsoft 365 Certified: Developer Associate.

Training options help you to learn new skills that may better prepare you for your career and lay the foundation for success on our certification exams. Information subject to change. For the latest information, visit Microsoft.com/Certification.

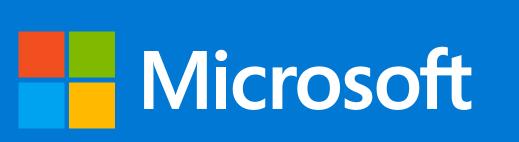